## **Schnelleinstellung Immerlaut**

(Eingeführt in App Version 2.2.41)

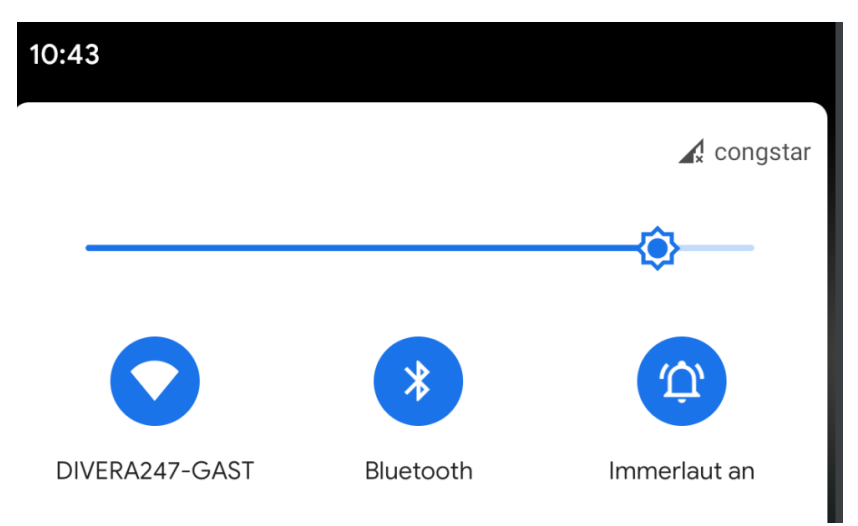

Über Quicksettings ab Android 7 ([Google.com: Anleitung zu Schnelleinstellungen \[Externe Seite\]\)](https://support.google.com/android/answer/9083864?hl=de): Eine einfache Methode, ohne die App zu betreten Immerlaute Alarmierung für alle seine Einheiten abzuschalten. Diese Einstellungen gelten ZUSÄTZLICH/UND Verknüpft zu den Einstellungen in den Pusheinstellungen.

Das bedeutet, wenn ich die Schnelleinstellung über das App Menü oder in den Schnelleinstellungen/Quicksettings auf aktiv gestellt habe, in der jeweiligen alarmierten Einheit "Immerlaute-Alarmierung - auch im Lautlos-Modus" nicht aktiviert habe, bleibt die Alarmierung stumm.

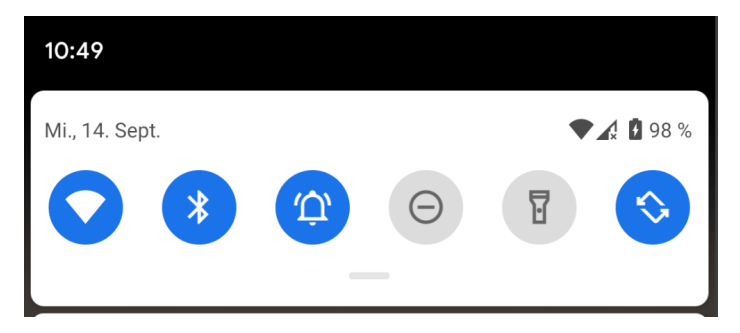

Der zusätzliche Haken "Schnelleinstellung: Immerlaut" in der App dient nur als Hinweis, wie man diese Einstellung in den Schnelleinstellungen gesetzt hat und bietet die Möglichkeit diese Einstellung abzuschalten nachdem man ggf. die Schnelleinstellungsmöglichkeit gelöscht hat.

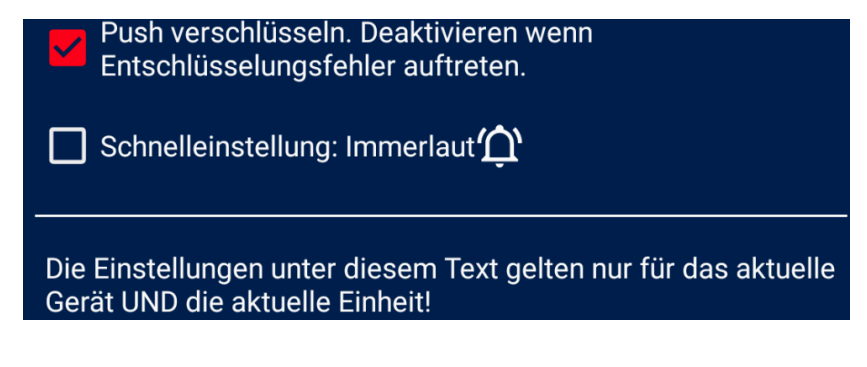

## Schritt-für-Schritt-Anleitung

Die Quicksettings müssen von jedem Nutzer selbst angelegt werden, wie das geht, sieht man hier:

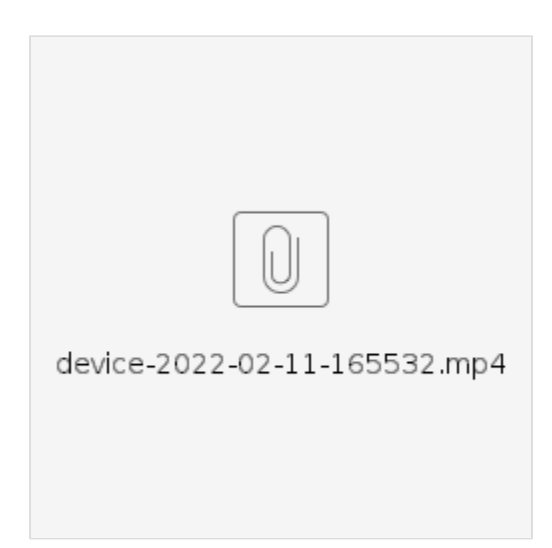

## Verwandte Artikel

- [Persönlicher Test der Push-Benachrichtigungen](https://help.divera247.com/pages/viewpage.action?pageId=154337380)
- [Android Geofence](https://help.divera247.com/display/FAQ/Android+-+Geofence)
- [Android Monitore](https://help.divera247.com/display/FAQ/Android+-+Monitore)
- [Android Anleitung](https://help.divera247.com/display/FAQ/Android+-+Anleitung)
- [Android Fahrzeugstatusgeber](https://help.divera247.com/display/FAQ/Android+-+Fahrzeugstatusgeber)